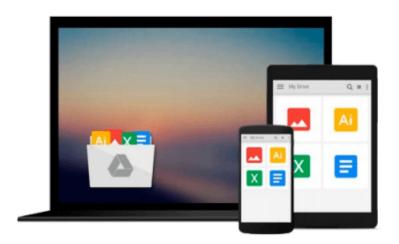

# Teach Yourself VISUALLY HTML5 (Teach Yourself VISUALLY (Tech))

Mike Wooldridge

Download now

Click here if your download doesn"t start automatically

## Teach Yourself VISUALLY HTML5 (Teach Yourself VISUALLY (Tech))

Mike Wooldridge

Teach Yourself VISUALLY HTML5 (Teach Yourself VISUALLY (Tech)) Mike Wooldridge Make mark-up language more manageable with this visual guide

HTML5 is the next-generation of web standard mark-up language, and among other things, it offers amazing new avenues for incorporating multimedia into your sites. What easier way to master all of HTML5's new bells and whistles than with a guide that shows you, screenshot by screenshot, just what to do? Over a hundred tasks that web designers need to know most are explained using, full-color screenshots and how-to steps. From the easy stuff like revised new header and footer elements to complex updates such as canvas and audio, this guide covers the new, as well as most-commonly used, tags and features.

- Helps you get up to speed on the completely redesigned new HyperText Markup Language, HTML5
- Shows you how to incorporate rich media content into the sites you design, without relying on proprietary software such as Flash
- Explains revisions, from essential structural elements like header and footer to more complex elements such as canvas and audio—over a hundred tasks in all
- Uses easy-to-follow, full-color, two-page tutorials, so you can see step by step how to do tasks and quickly obtain the information you need

Web designers, keep your HTML skills up to date with this "learn-by-seeing," visual guide.

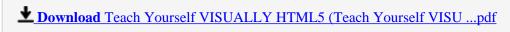

Read Online Teach Yourself VISUALLY HTML5 (Teach Yourself VI ...pdf

### Download and Read Free Online Teach Yourself VISUALLY HTML5 (Teach Yourself VISUALLY (Tech)) Mike Wooldridge

#### From reader reviews:

#### **David Hyman:**

Why don't make it to become your habit? Right now, try to prepare your time to do the important work, like looking for your favorite e-book and reading a guide. Beside you can solve your problem; you can add your knowledge by the reserve entitled Teach Yourself VISUALLY HTML5 (Teach Yourself VISUALLY (Tech)). Try to make the book Teach Yourself VISUALLY HTML5 (Teach Yourself VISUALLY (Tech)) as your close friend. It means that it can for being your friend when you experience alone and beside that of course make you smarter than ever. Yeah, it is very fortuned in your case. The book makes you more confidence because you can know everything by the book. So , let me make new experience and knowledge with this book.

#### **Ronald Adams:**

Have you spare time for the day? What do you do when you have much more or little spare time? Yes, you can choose the suitable activity to get spend your time. Any person spent their particular spare time to take a wander, shopping, or went to often the Mall. How about open or perhaps read a book eligible Teach Yourself VISUALLY HTML5 (Teach Yourself VISUALLY (Tech))? Maybe it is to be best activity for you. You already know beside you can spend your time along with your favorite's book, you can more intelligent than before. Do you agree with it has the opinion or you have different opinion?

#### **Chad Jones:**

Book is to be different for every single grade. Book for children until adult are different content. To be sure that book is very important for people. The book Teach Yourself VISUALLY HTML5 (Teach Yourself VISUALLY (Tech)) had been making you to know about other know-how and of course you can take more information. It is very advantages for you. The publication Teach Yourself VISUALLY HTML5 (Teach Yourself VISUALLY (Tech)) is not only giving you considerably more new information but also to become your friend when you feel bored. You can spend your spend time to read your guide. Try to make relationship using the book Teach Yourself VISUALLY HTML5 (Teach Yourself VISUALLY (Tech)). You never really feel lose out for everything should you read some books.

#### **Timothy Hardy:**

As a college student exactly feel bored to help reading. If their teacher expected them to go to the library or make summary for some e-book, they are complained. Just small students that has reading's soul or real their leisure activity. They just do what the teacher want, like asked to the library. They go to presently there but nothing reading seriously. Any students feel that studying is not important, boring along with can't see colorful photographs on there. Yeah, it is to become complicated. Book is very important in your case. As we know that on this period, many ways to get whatever we really wish for. Likewise word says, many ways to reach Chinese's country. So , this Teach Yourself VISUALLY HTML5 (Teach Yourself VISUALLY

(Tech)) can make you feel more interested to read.

# Download and Read Online Teach Yourself VISUALLY HTML5 (Teach Yourself VISUALLY (Tech)) Mike Wooldridge #SJX1ACQIEU4

## Read Teach Yourself VISUALLY HTML5 (Teach Yourself VISUALLY (Tech)) by Mike Wooldridge for online ebook

Teach Yourself VISUALLY HTML5 (Teach Yourself VISUALLY (Tech)) by Mike Wooldridge Free PDF d0wnl0ad, audio books, books to read, good books to read, cheap books, good books, online books, books online, book reviews epub, read books online, books to read online, online library, greatbooks to read, PDF best books to read, top books to read Teach Yourself VISUALLY HTML5 (Teach Yourself VISUALLY (Tech)) by Mike Wooldridge books to read online.

### Online Teach Yourself VISUALLY HTML5 (Teach Yourself VISUALLY (Tech)) by Mike Wooldridge ebook PDF download

Teach Yourself VISUALLY HTML5 (Teach Yourself VISUALLY (Tech)) by Mike Wooldridge Doc

Teach Yourself VISUALLY HTML5 (Teach Yourself VISUALLY (Tech)) by Mike Wooldridge Mobipocket

Teach Yourself VISUALLY HTML5 (Teach Yourself VISUALLY (Tech)) by Mike Wooldridge EPub